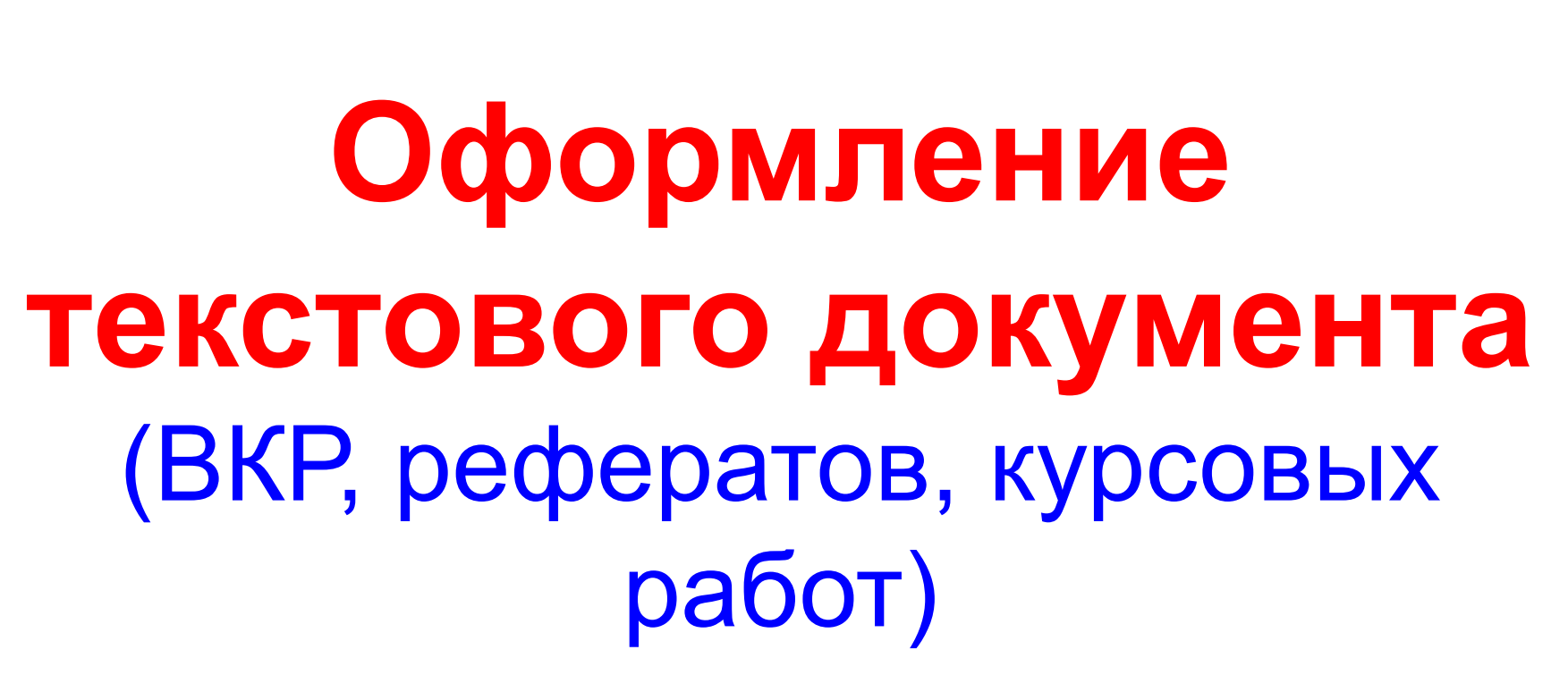

**Кафедра АТО**

**УИ ГА** 

**Ульяновск, 2017**

#### **ГОСТ 7.32-2001 - по оформлению текстовых документов**

ГОСТ 7.32-2001

МЕЖГОСУДАРСТВЕННЫЙ СТАНДАРТ

Система стандартов по информации, библиотечному и издательскому делу

ОТЧЕТ О НАУЧНО-ИССЛЕДОВАТЕЛЬСКОЙ **РАБОТЕ** 

Структура и правила оформления

Издание официальное

МЕЖГОСУДАРСТВЕННЫЙ СОВЕТ ПО СТАНДАРТИЗАЦИИ, МЕГРОЛОГИИ И СЕРТИФИКАЦИИ Museu

**Введен в действие в качестве государственного стандарта РФ с 1 июля 2002 г. Взамен ГОСТ 7.32-91.**

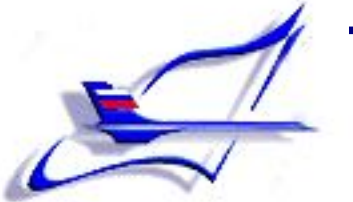

## **Текстовый документ (ВКР, реферат, курсовая работа) должен быть выполнен:**

- любым **печатным способом** с использованием компьютера и принтера
- **• на одной стороне листа** белой бумаги формата А4

### **Размеры полей:**

- правое **10 мм,**
- верхнее, нижнее **20 мм,**
- левое **25 мм**.

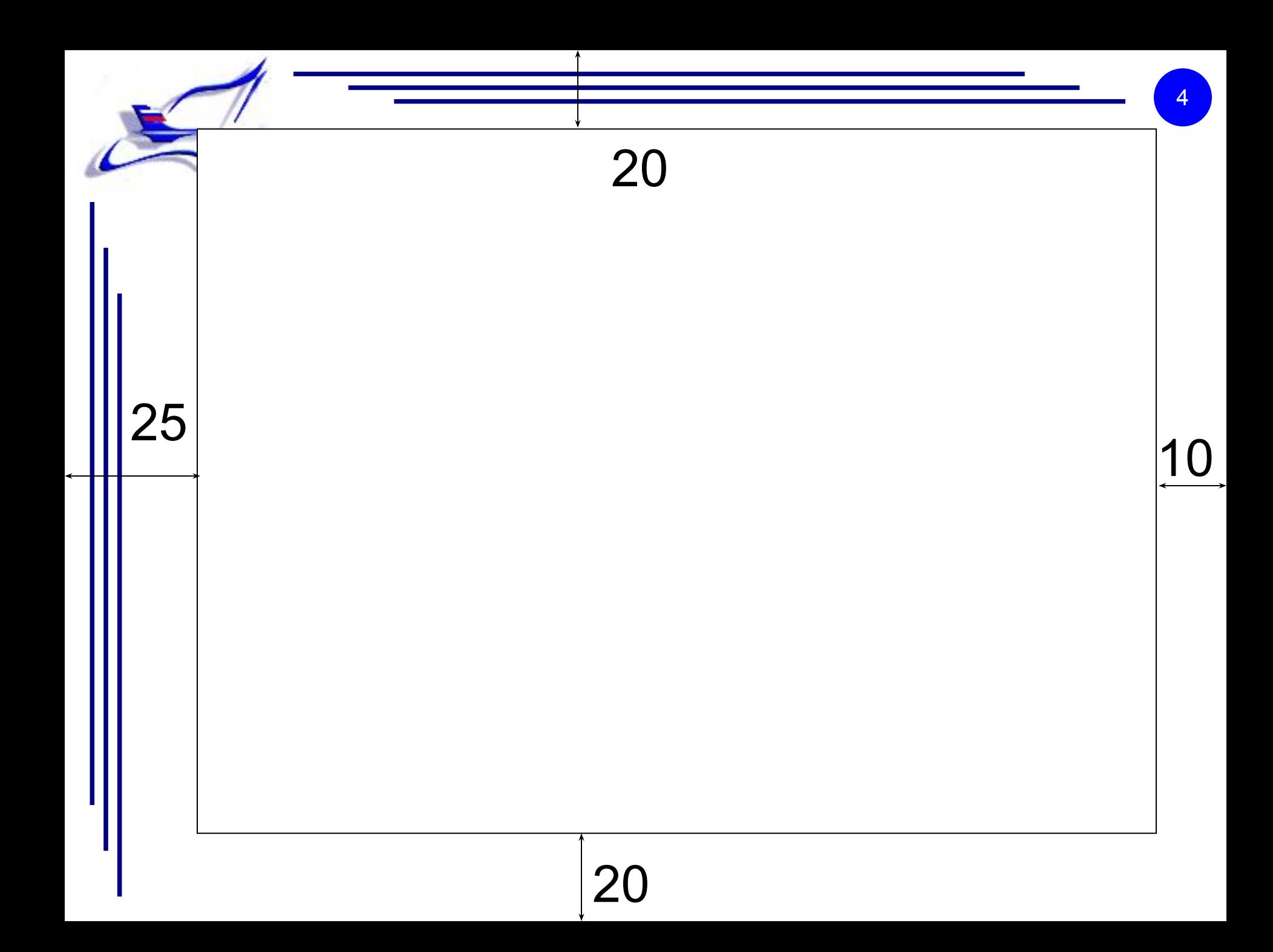

**Параметры форматирования текста** Гарнитура шрифта – **Times New Roman** Размер шрифта (кегль) – **14 пт** таблицах - не менее **12 пт**) Начертание – **обычное,** цвет – **черный**  Междустрочный интервал – **1,5 пт (**в таблицах **– 1,0)** Абзацный отступ – **1,25** Перенос – **автоматический.** Выравнивание – **по ширине**.

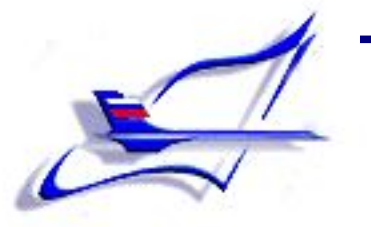

**Структурные элементы** 

# **текстового документа (заголовки)**

- **1. Титульный лист**
- **2. Содержание**
- **3. Определения, обозначения и сокращения**
- **4. Введение**
- **5. Главы (разделы) основной части**
- **6. Заключение**
- **7. Список использованных источников**
	- **8. Приложения**

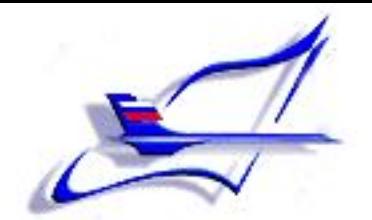

# **ТРЕБОВАНИЯ К ЗАГОЛОВКАМ**

- **1. Располагают в середине строки без точки в конце и печатают заглавными буквами без подчеркивания**
- **2. Переносы слов в заголовках не допускаются**
- **3. Расстояние между заголовком и текстом,**

**между заголовками главы и пункта должно** 

**быть равным двум интервалам**.

**4. Каждый структурный элемент работы следует начинать с новой страницы.**

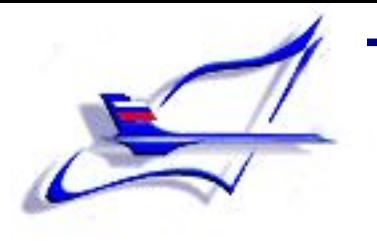

# **1. Титульный лист**

# Является **первой** страницей работы и служит источником информации, необходимой для обработки и поиска документа.

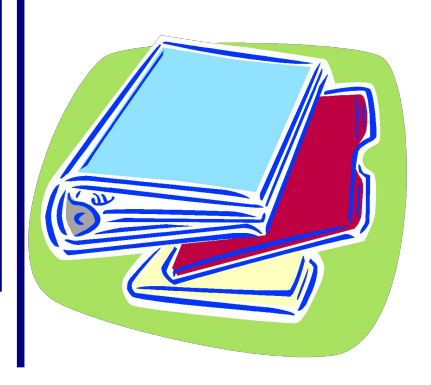

#### **ОБРАЗЕЦ ОФОРМЛЕНИЯ ТИТУЛЬНОГО ЛИСТА**

9

**МИНИСТЕРСТВО ТРАНСПОРТА РОССИЙСКОЙ ФЕДЕРАЦИИ**

#### **ФЕДЕРАЛЬНОЕ ГОСУДАРСТВЕННОЕ БЮДЖЕТНОЕ ОБРАЗОВАТЕЛЬНОЕ УЧРЕЖДЕНИЕ ВЫСШЕГО ОБРАЗОВАНИЯ «УЛЬЯНОВСКИЙ ИНСТИТУТ ГРАЖДАНСКОЙ АВИАЦИИ ИМЕНИ ГЛАВНОГО МАРШАЛА АВИАЦИИ Б.П.БУГАЕВА»**

 **Факультет подготовки авиационных специалистов**

**Кафедра авиатопливообеспечения** 

#### **РЕФЕРАТ**

**тема: «ХИМИЧЕСКИЕ АВАРИИ»**

 **Дисциплина: «Ноксология»**

 **Направление подготовки: «Техносферная безопасность» Профиль подготовки: «Безопасность технологических процессов и производств» Курс 2, Группа ТБ-12-1**

> **Выполнил: курсант Савчук Т.А. Проверил: доцент кафедры Калякин А.В.**

 **Ульяновск 2016**

## **2. Содержание (оглавление)**

### **Включает:**

- **- определения, обозначения и сокращения,**
- **- введение,**
- **- наименование всех глав, параграфов, пунктов,**
- **- заключение,**
- **- список использованных источников**
- **- приложения**

 **с указанием номеров страниц, с которых начинаются эти элементы работы.**

#### Образец оформления содержания

СОДЕРЖАНИЕ

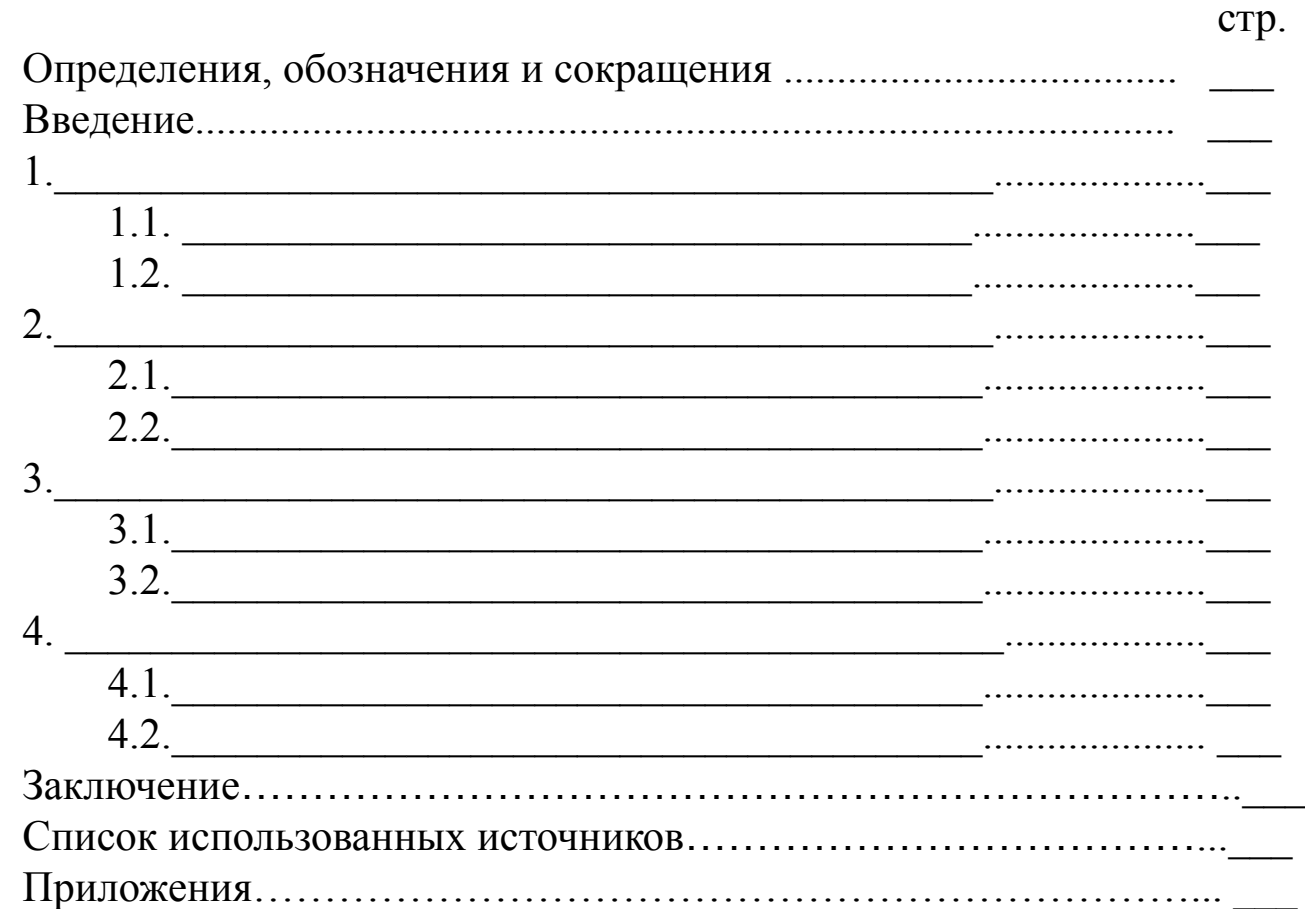

## **3. Определения, обозначения и сокращения**  (условных обозначений, символов, единиц физических величин и терминов) **Перечень должен располагаться столбцом. Слева в алфавитном порядке приводят сокращения, условные обозначения, символы, единицы физических величин и термины, справа — их детальную расшифровку. Пример: АТО – авиатопливное обеспечение ГСМ – горючесмазочные материалы ТБ – техносферная безопасность**

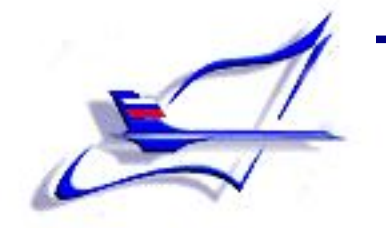

### **4. Введение**

**Элементы введения:**

- **Актуальность исследования;**
- **Краткая характеристика изучаемой темы;**
- **Рамки исследования (какие топлива и т.д.);**
- **Объект, предмет исследования;**
- **Методы исследования;**
- **Связь с профессиональной деятельностью**
- **Цель работы**
- **Задачи работы (не более 3-5) для выполнения поставленной цели);**

**Объем введения** составляет 1-2 (3) стр.

#### **Введение – визитная карточка работы!**

!!! - **текст введения лучше написать после окончания работы над основной частью, когда будут точно видны результаты .**

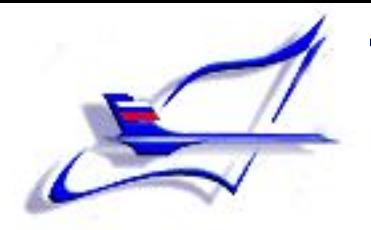

#### **Языковые клише,**

#### **используемые во введении:**

 **Реферат посвящен теме, проблеме, вопросу…** 

- **В реферате… рассматривается (что?), говорится (о** 
	- **чем?), дается оценка, анализ (чего?), обобщается**
	- **(что?), представлена точка зрения (на что?) и т. д.**
- **В центре внимания автора находятся…**
- **На первый план автором выдвигаются…**
- **Главные усилия автора направлены на…**
- **В своей работе автор ставит (затрагивает, освещает) следующие проблемы…**
- **…останавливается на следующих проблемах и т.д.** Также используются, например, такие глаголы: **изучить… выявить… установить**… и т.п. <sup>14</sup>

#### **Языковые клише, используемые во введении:**

- **Данная тема (проблема) представляет особую актуальность, так как…**
- **Данная тема (проблема) чрезвычайно актуальна в последние годы (на современном этапе)…**
- **Данная тема (проблема) привлекает внимание многих ученых (критиков, педагогов и т.д.)**
- **В современной науке особенную остроту приобретает тема (какая?)…**
- **Автор привлекает к анализу следующие материалы…**
- **Материалом исследования послужили…**
- **В основе работы лежат материалы исследований…**

## **5. Основная часть**

- ❖ **В данном разделе должна быть раскрыта тема**
- ❖ **Раскрыть все пункты составленного плана**
- ❖ **Необходимо связно изложить накопленный и проанализированный материал**
- ❖ **Изложить суть проблемы, различные точки зрения на нее**
- ❖ **Выразить собственную позицию автора работы**
- ❖ **Каждый раздел (глава) основной части должен открываться определенной задачей и заканчиваться краткими выводами.**
	- ❖ **Главы основной части работы являются структурными элементами, поэтому каждая глава начинается с новой страницы.**

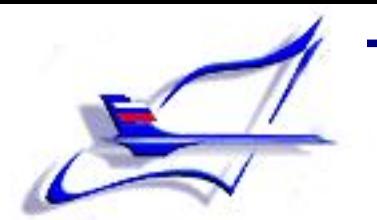

## **Нумерация глав, разделов,**

### **подразделов, пунктов, подпунктов**

- **Главы, разделы, подразделы, пункты и подпункты должны иметь заголовки, их следует нумеровать арабскими цифрами.**
- **Наименование глав (разделов) выравнивать по центру, писать заглавными буквами, без точки в конце, не подчеркивая.**
- **Если заголовок состоит из двух предложений, их разделяют точкой.**
- ▪ **Гарнитура и кегль те же, что и у всего текста (14 пт)**

## **1. ТИПЫ И ОСНОВНЫЕ РАЗМЕРЫ 1.1. ................................................... 1.2. Нумерация пунктов первого раздела документа 2. МЕТОДЫ ИСПЫТАНИЙ**

 **2.1. Аппараты, материалы и реактивы 2.1.1. Нумерация пунктов первого подраздела третьего раздела документа**

**Нумерация разделов,** 

**подразделов, пунктов, подпунктов**

**Пример:**

#### **Оформление таблиц**

 Название таблицы должно отражать ее содержание, быть точным, кратким.

- Таблицы (кроме таблиц приложений), нумеруют **арабскими цифрами сквозной нумерацией**.
- Название следует помещать **над таблицей слева**, **с абзацным отступом в одну строку с ее номером через тире**. В конце названия таблицы точка не ставится Таблицу следует располагать **непосредственно после текста**, в котором она упоминается впервые, **или на следующей странице**.
- **При переносе** таблицы необходимо **сохранять заголовки граф** и сверху в правом углу делать запись **«Продолжение (окончание) таблицы»**
- Допускается применять размер шрифта в таблице **меньший, чем в тексте (12 пт),**
- **интервал текста в таблице одинарный**
- **цифры** в столбцах таблицы выравнивать **по центру!**

# **Пример оформления таблиц**

Таблица 1 - Показатели работы двигателя

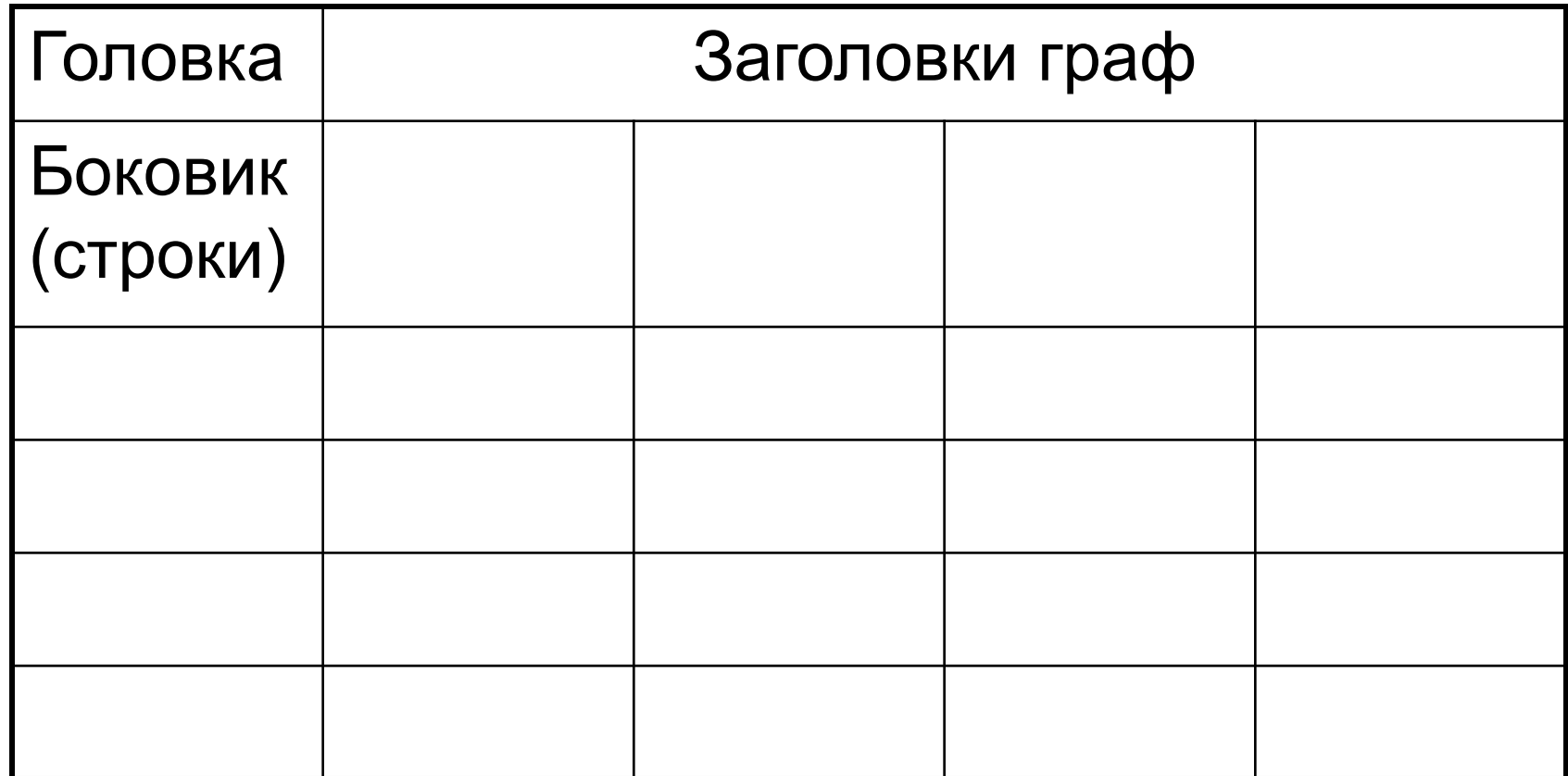

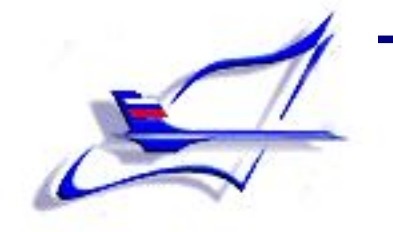

Продолжение (окончание) таблицы 1

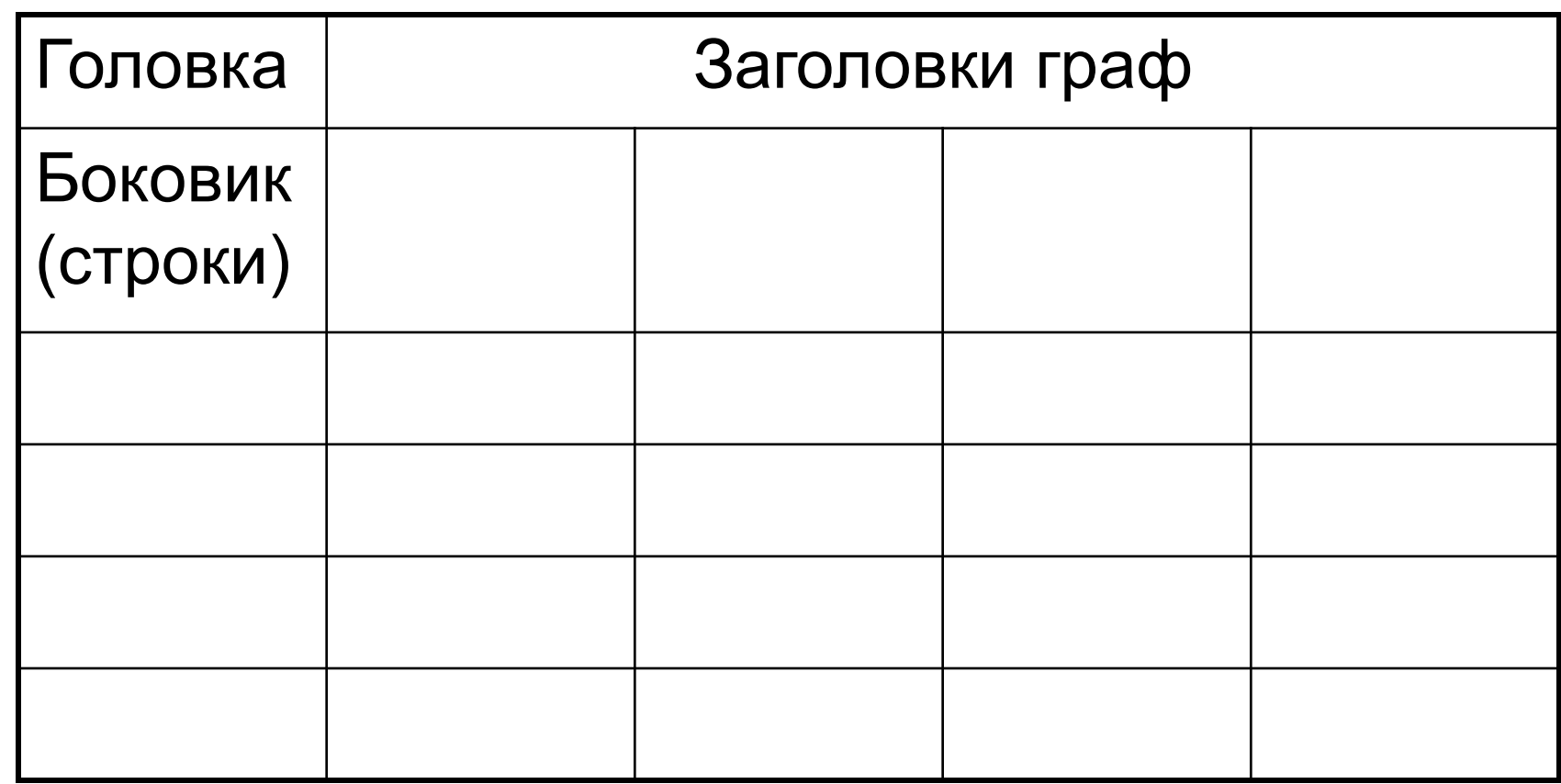

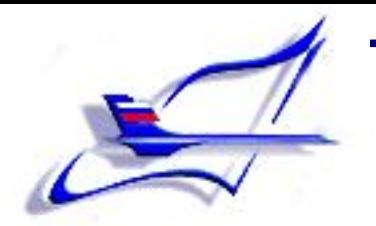

## **Оформление рисунков**

- Нумерация **арабскими цифрами, сквозная**.
- На все иллюстрации должны быть даны **ссылки в работе**.
- Иллюстрации (чертежи, графики, схемы, диаграммы, фотоснимки) располагают **непосредственно после текста, в котором они упоминаются впервые**, **или на следующей странице.**
- Иллюстрации **могут быть** в компьютерном исполнении, в том числе и **цветные**.
- Точка в конце названия не ставится.
- Слово **«рисунок», его номер** и наименование **внизу посередине строки**
- **При ссылках** в тексте на иллюстрации следует писать
	- **«... в соответствии с рис. 1»**

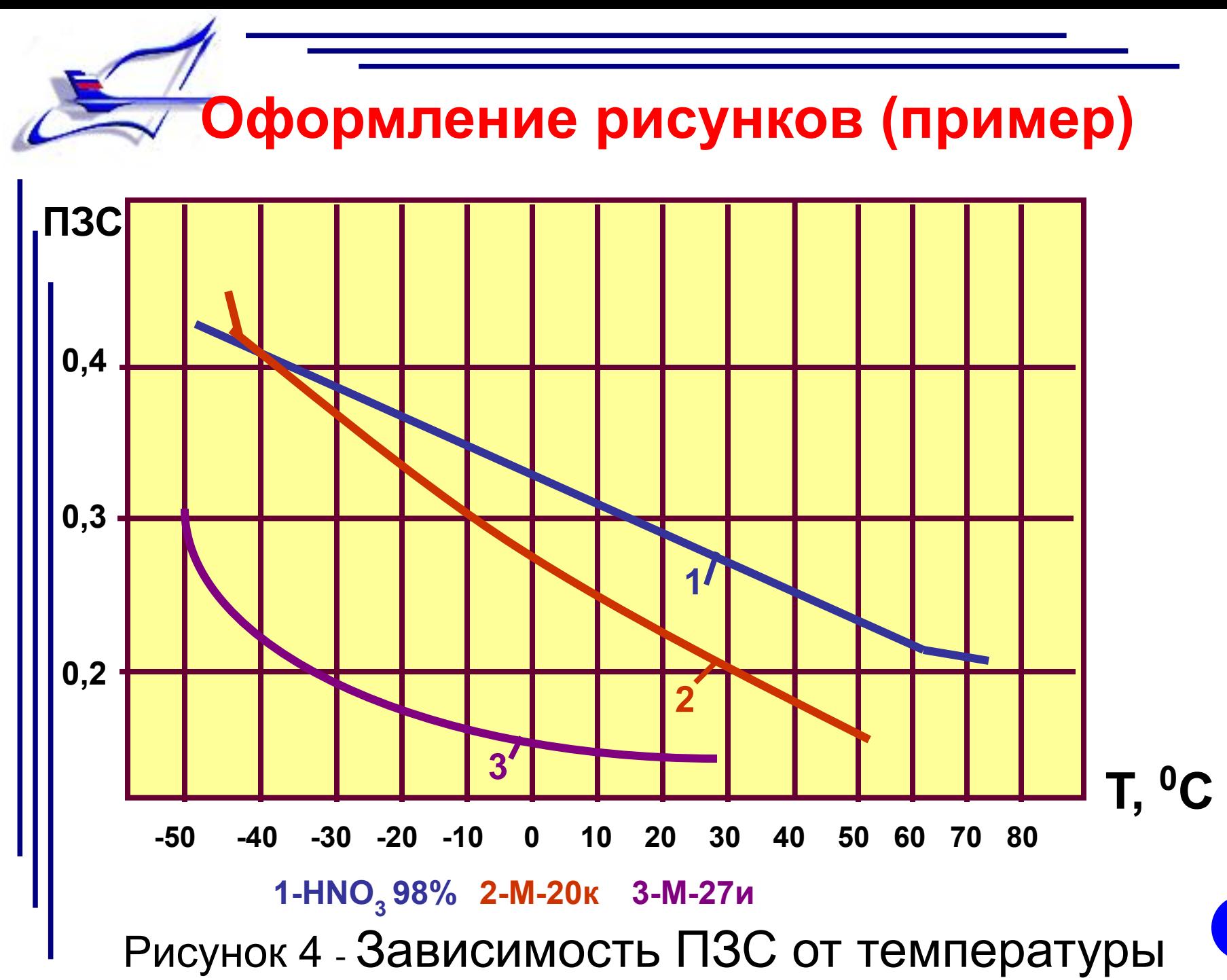

## **Формулы и уравнения**

- **выделяются из текста в отдельную строку.**
- **выше и ниже каждой формулы или уравнения должно быть не менее одной свободной строки.**
- **Пояснение значений символов и числовых коэффициентов следует приводить под формулой в той же последовательности, в которой они даны в формуле.**
- **Ссылки в тексте на номера формул дают в скобках. Пример —... в формуле (1).**

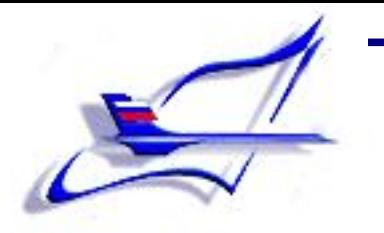

# $m$ (1)

**где ρ – плотность вещества, кг/м<sup>3</sup> ;** *m* **– масса вещества, кг;** *V* **– объем вещества, м<sup>3</sup> .**

При этом следует соблюдать следующие размеры цифр, символов и букв в редакторе формул:

- обычный знак 14 пт;
- крупный индекс 12 пт для строчных и 10 пт для цифр и прописных букв;
- мелкий индекс 10 пт для строчных и 8 пт для цифр и прописных букв;
- крупный символ 18 пт;
- мелкий символ 16 пт.

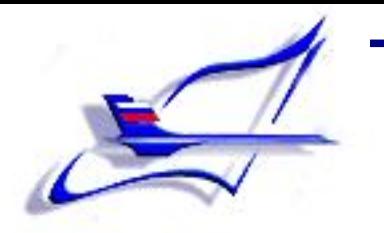

## **6. Заключение**

**Заключение должно содержать:**

- **краткие выводы** по результатам работы (можно отредактированные выводы по главам!);
- **оценку полноты решений поставленных задач**;
- **Рекомендации** по использованию результатов работы;
- **оценку технико-экономической эффективности**  внедрения результатов работы.
- отмечается то **новое, что получено** в результате работы над темой.

 **!!! Заключение по объему не должно превышать введение**.

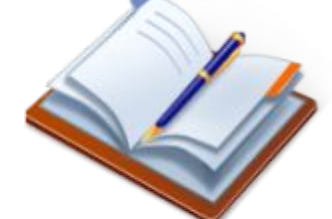

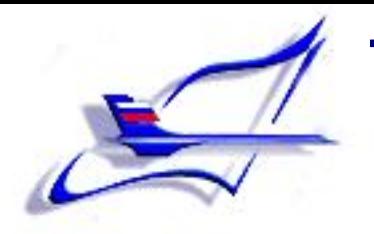

#### **Языковые клише,**

#### **используемые в заключении:**

- **Автор приходит к выводу,( заключению ) о том…** 
	- **В заключение можно сказать…**
- **Обобщая сказанное, можно сделать вывод, что…**
- **Анализ литературы позволил нам выявить наиболее обоснованную точку зрения (какую?)**
- **Из всего сказанного следует, что наиболее доказательным является мнение (чьё?) На основе этих данных мы принимаем точку зрения (какую?) и т.д.** <sup>27</sup>

**7. Список использованных** 

#### **источников**

 Сведения об источниках следует **располагать в порядке появления ссылок на источники в тексте работы, нумеровать** арабскими цифрами и **печатать с абзацного отступа**. Порядковый номер **ссылки заключают в квадратные скобки Пример:** «Этой проблеме посвящен подробный обзор в [1]». Не следует включать в список использованных источников те источники, на которые нет ссылок в тексте работы.

### **Библиографическое описание**

- **• Порядковый номер литературного источника.**
- **• Фамилия, инициалы автора.**
- **• Полное название книги (без кавычек, исключение – если название – цитата).**
- **• Тип издания (текст, изопродукция, электронное издание и т.д.).**
- **• Место (город) издания.**
- **• Издательство.**
- **• Год издания цифрой**
- **• Количество страниц.**

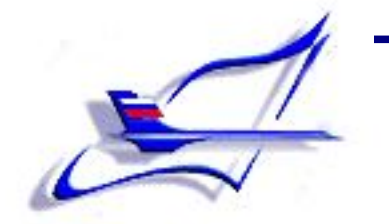

## **Примеры**

## **7.1. Учебники, учебные пособия, книги:**

 1. Налимов В.В., Голикова Т.И. Логические основания планирования эксперимента. Учебное пособие. - М.: Металлургия, 1980. -152 с.

 2. Налимов В.В., Чернова Н.А. Статистические методы планирования экстремальных экспериментов. Учебник. - Ульяновск: УВАУ ГА, 2013. - 340 с.

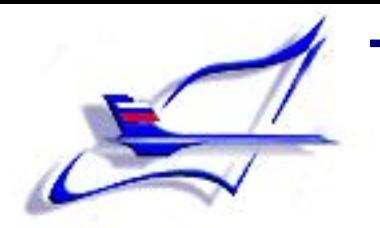

#### **7.2. Электронные ресурсы**

**Веб-документ:**

 3. Смольникова И.А. Рабочий конспект для внедряющих информационные технологии. Центр «Информика» http 3. Смольникова И.А. Рабочий конспект для внедряющих информационные технологии. Центр «Информика» http:// 3. Смольникова И.А. Рабочий конспект для внедряющих информационные технологии. Центр «Информика» http://www 3. Смольникова И.А. Рабочий конспект для внедряющих информационные технологии. Центр «Информика» http://www. 3. Смольникова И.А. Рабочий конспект для внедряющих информационные технологии. Центр «Информика» http://www.jnformika 3. Смольникова И.А. Рабочий конспект для внедряющих информационные технологии. Центр «Информика» http://www.informika. 3. Смольникова И.А. Рабочий конспект для внедряющих информационные технологии. Центр «Информика» http://www.informika.ru

#### **Ресурсы локального доступа**

4. Internet шаг за шагом [Электронный ресурс]: [интерактив. учеб.].  $\Omega$  – 2  $\mu$  – 2  $\mu$  – 2  $\mu$  –  $\sigma$  –  $\Omega$  –  $\Omega$  –  $\sigma$  –  $\Omega$  –  $\Omega$  –  $\Omega$  –  $\sigma$  –  $\sigma$  –  $\sigma$  –  $\sigma$  –  $\sigma$  –  $\sigma$  –  $\sigma$  –  $\sigma$  –  $\sigma$  –  $\sigma$  –  $\sigma$  –  $\sigma$  –  $\sigma$  –  $\sigma$  –  $\sigma$  –  $\sigma$  –  $\sigma$  –  $\sigma$  –  $\sigma$  –  $\sigma$  31

#### **7.3. Журналы**

6. Александрова З.С. Правовое регулирование труда государственных служащих. //Русский язык и литература в средних учебных заведениях УССР. 1989. №1. С. 16-19.

7. Семенов Ю.А. Непримиримость: Роман-хроника //Смена. 1987. № 20. С. 25-32.

#### **7.4. Нормативно-правовые документы**

8. Гражданский процессуальный кодекс Российской Федерации: (принят Гос. Думой 23 окт. 2002 г.): офиц. текст : одобр. Советом Федерации 30 окт. 2002 г.). – М. : Маркетинг, 2007. – 198 с.

9. О военном положении: федер. конституцион. закон от 30 янв. 2002 г. № 1-ФКЗ // Собр. законодательства. – 2002. - № 5, (4 февр.). – С. 1485 – 1498 (ст. 375).

#### **7.5. Нормативно-технические документы**

- 10. ГОСТ 7.53 2001. Издания. Международная стандартная нумерация книг – Взамен ГОСТ 7.53 – 86 ; Введ. 2002 – 07 – 01. – Минск : Межгос. Совет по стандартизации, метрологии и сертификации - М. : Изд-во стандартов, 2002. – 3 с.
- 11. ГОСТ 1759. 5 87. Гайки. Механические свойства и методы – Взамен ГОСТ 1759 – 70 ; Введ. с 01.01.89 по 01.01.94. – М. : Изд-во стандартов, 1988. – 14 с.
- 12. Строительные нормы и правила : СНиП 2.01.07 85. Нагрузки и воздействия : нормативно-технический материал. – М. : Изд-во стандартов, 1987. – 36 с.

#### **7.6. Авторские свидетельства, патенты**

13. Авторское свидетельство 1007970 СССР, МПК B 25 J 15/00. Устройство для захвата деталей [Текст] / Ваулин В.С., Калов В.К. (СССР). – 3350585/25-08 ; заявл. 23.11.81 ; опубл. 30.03.83, Бюл. № 12. – С. 2.

14. Патент 2187888 Российская Федерация, МПК Н 04 В 1/38, Н 04 J 13/00. Приемопередающее устройство / Чугаева В.И. ; заявитель и патентообладатель Воронеж. науч.-исслед. ин-т связи. - № 2000131736/09 ; заявл. 18.12.00 ; опубл. 20.08.02, Бюл. № 23 (II ч.). – 3 с.

 **Страницы документа следует нумеровать арабскими цифрами, соблюдая сквозную нумерацию по всему тексту документа. Номер страницы проставляют в центре нижней части листа без точки. Титульный лист включают в общую нумерацию страниц документа, но номер страницы на нём не проставляют. Иллюстрации и таблицы, расположенные на отдельных листах, включают в общую нумерацию страниц документа. Иллюстрации и таблицы на листе формата АЗ учитывают как одну страницу.** 

## **Нумерация страниц**

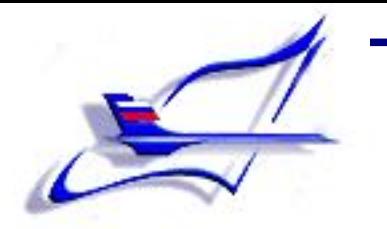

# **8. Приложения**

#### **В приложения могут быть включены:**

- **• графики, таблицы, схемы, диаграммы.**
- **• протоколы испытаний;**
- **• описание аппаратуры и приборов, применяемых при проведении экспериментов, измерений и испытаний;**
- **• инструкции, методики, разработанные в процессе выполнения работы;**
- **• копии документов (с указанием «ксерокопировано с…» или «перерисовано с…»),**

## **8. Приложения**

Приложение должно **иметь название**.

- Приложения **обозначают заглавными буквами русского алфавита**, начиная с **А,**
- В тексте документа на все приложения **должны быть даны ссылки**.
- Приложения **располагают в порядке ссылок** на них в тексте документа
- Каждое приложение **начинается с нового листа**.
- Страницы, на которых даны приложения, **продолжают общую нумерацию текста, но в общий объем работы не включаются.**

 Иллюстрации каждого приложения **обозначают отдельной нумерацией** арабскими цифрами с добавлением перед цифрой обозначения приложения. Например: **Рисунок (таблица) А.1 - ……….**

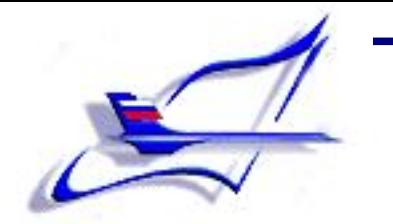

## **Цитаты**

**Цитаты** (от лат. *zito* - «призываю в свидетели») это выписки из текста книг (статей) - выдержки, сведения словами автора.

Правила цитирования:

Каждую цитату следует **заключать в кавычки**.

 Если цитату выписывают из середины предложения, то после вводных кавычек **ставят три точки:** 

**Пример:** *«…у учащихся следует развивать мыслительные умения более высокого уровня, позволяющие глубже понимать факты, анализировать их, делать хорошо обоснованные выводы и видеть более общую картину явлений»*